Bundesnetzagentur Bitte SSC wählen …

# Antrag auf Beihilfe (Kurzantrag)

in Krankheits- und Geburtsfällen nach der Bundesbeihilfeverordnung (BBhV)

in Pflegefällen nach der Bundesbeihilfeverordnung (BBhV)

### **Angaben zum Antragsteller (Beihilfeberechtigter)**

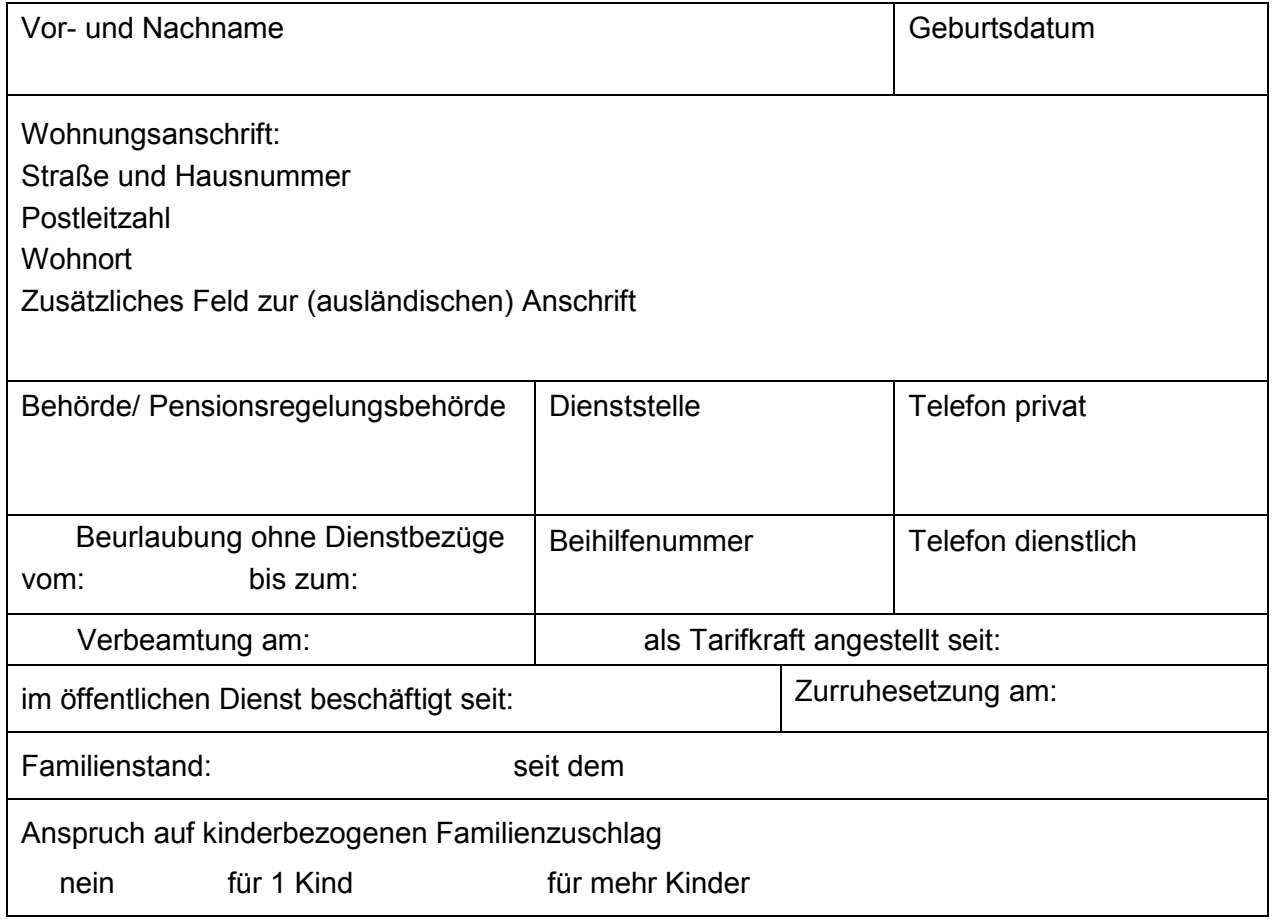

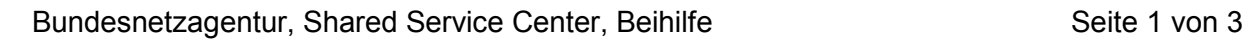

**Aufwendungen stehen im Zusammenhang mit einem Unfall oder einem anderen schädigendem Ereignis** 

**Es werden Aufwendungen für Krankenhausaufenthalte geltend gemacht**  (in diesem Fall bitte die Entlassungsanzeige und gegebenenfalls getroffene Wahlleistungsvereinbarungen beifügen)

#### **Auszahlung der Beihilfe**

Auf die hiermit beantragte Beihilfe habe ich einen Abschlag erhalten:

Betrag in Höhe von:  $\epsilon$  am:

#### *Die Auszahlung soll erfolgen*

auf mein bekanntes Konto

auf nachstehendes Konto:

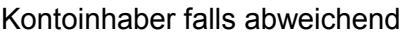

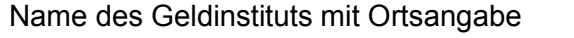

Internationale Bankleitzahl (BIC)

Internationale Kontonummer (IBAN)

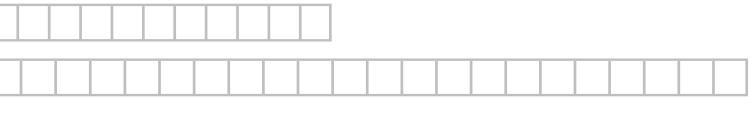

Erklärung:

Ich versichere die Richtigkeit der Angaben, die Grundlage für die Beihilfeberechtigung ist. Für die geltend gemachten Aufwendungen wurde bisher keine Beihilfe beantragt. Die erforderlichen Belege über die entstandenen Aufwendungen sind beigefügt. Nachträgliche Ermäßigungen oder Preisnachlässe sowie außervertragliche Leistungen für die geltend gemachten

Aufwendungen (Kosten) werde ich der Festsetzungsstelle anzeigen.

Ich bitte, dem Beihilfebescheid einen neuen Papiervordruck beizulegen

Ort, Datum Unterschrift des/der Beihilfeberechtigten oder der/des Bevollmächtigten

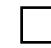

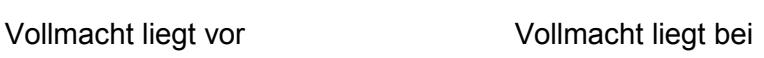

## **Zusammenstellung der Aufwendungen**

Bitte hier die Person auswählen ...

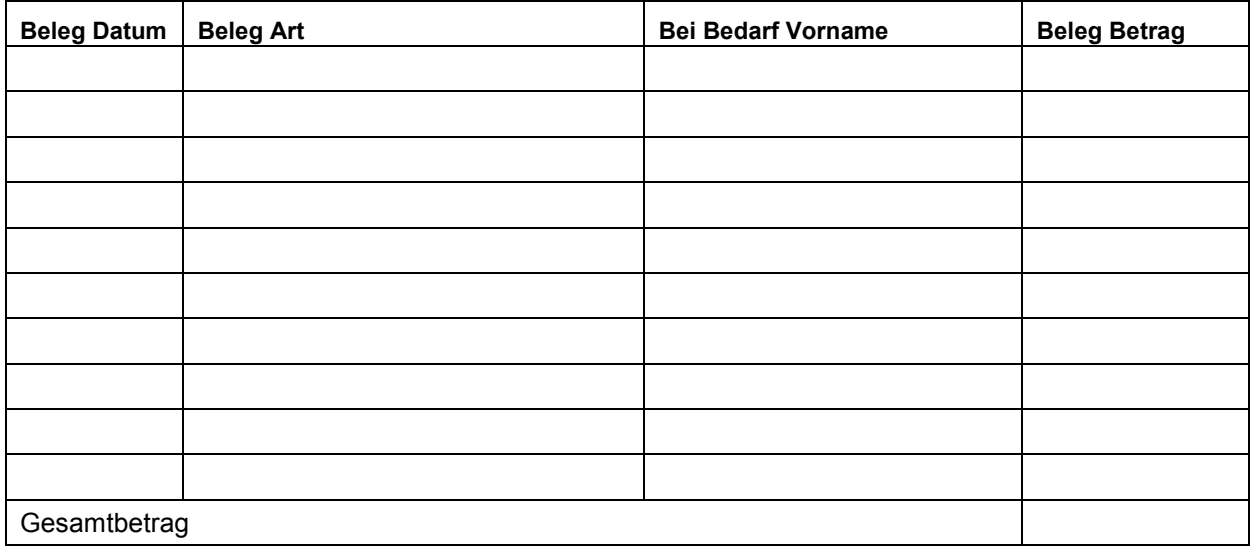

Bitte hier die Person auswählen ...

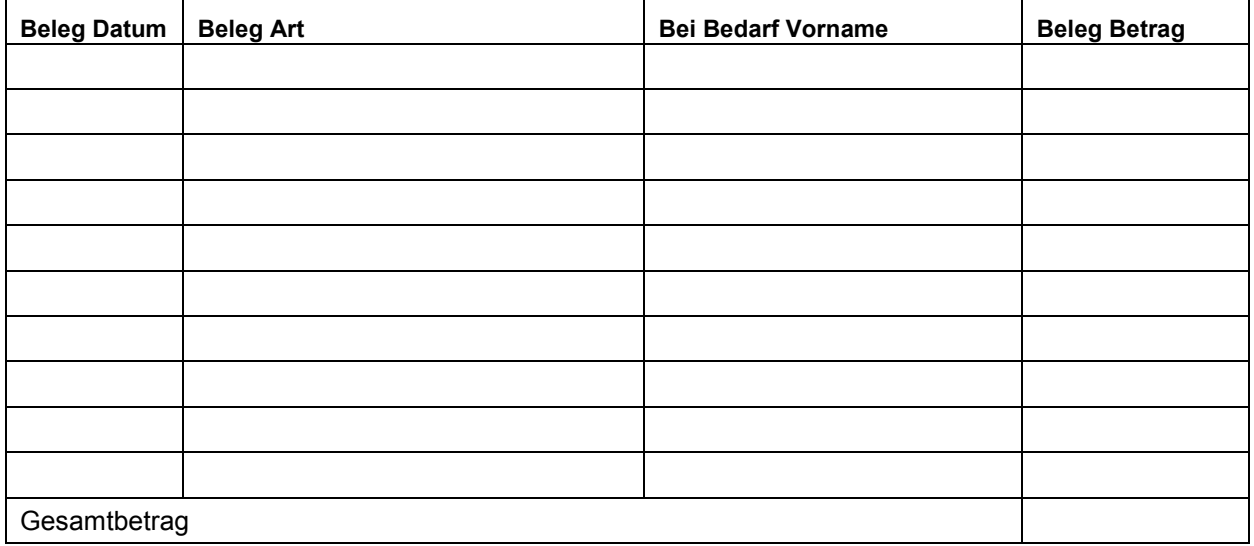

Bitte hier die Person auswählen ...

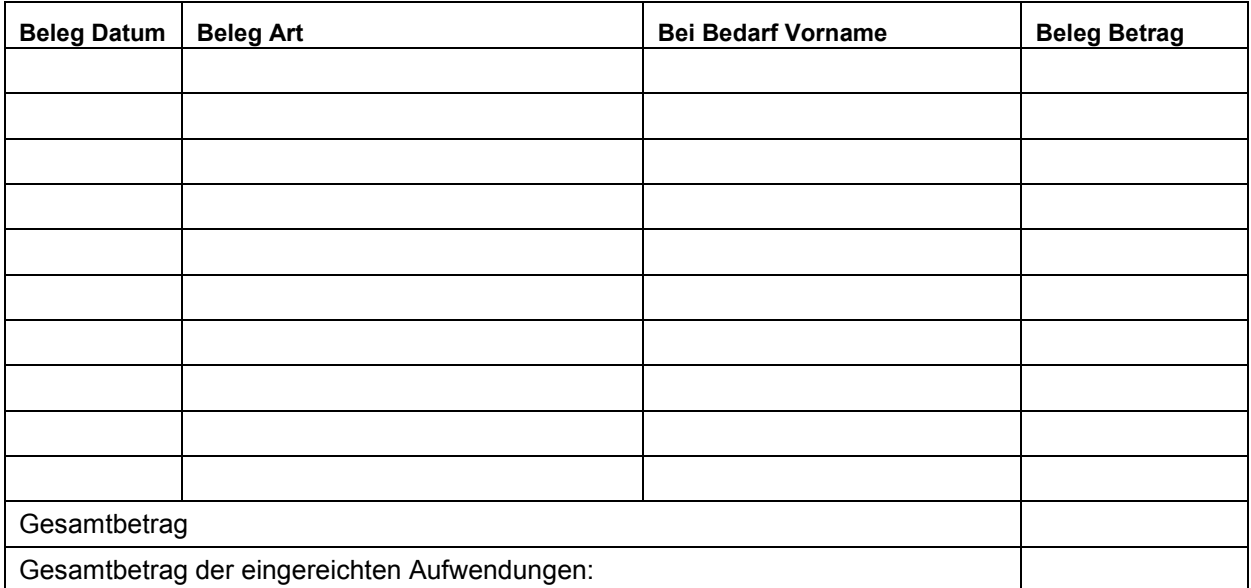